## **Структура і зміст програми практики з дисципліни: «Технології зберігання та переробки продукції рослинництва» для студентів 3 курсу агробіологічного факультету,** яка проводиться *дистанційно*

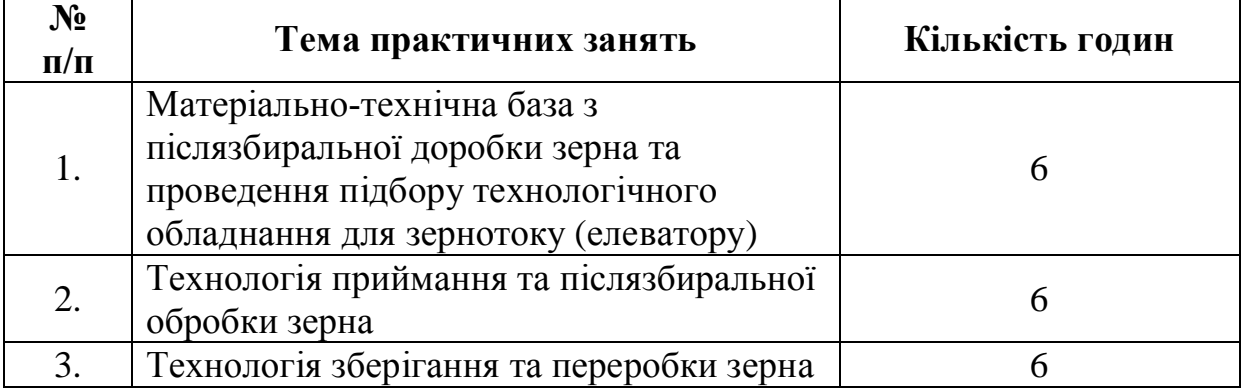

## *1. Програма навчальної практики*

## *2. Практичні завдання з програми практики, які виконуються дистанційно*

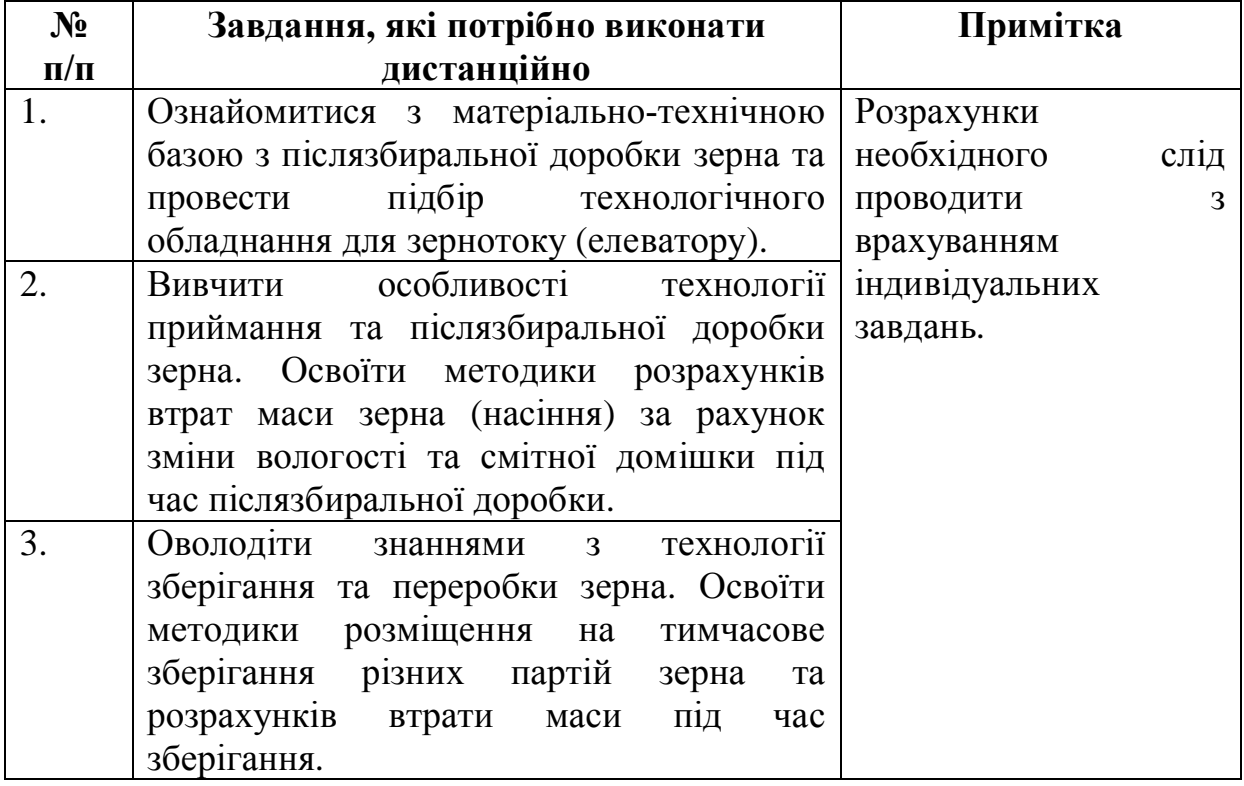

## *3. Методичні рекомендації щодо виконання дистанційних завдань з навчальної практики*

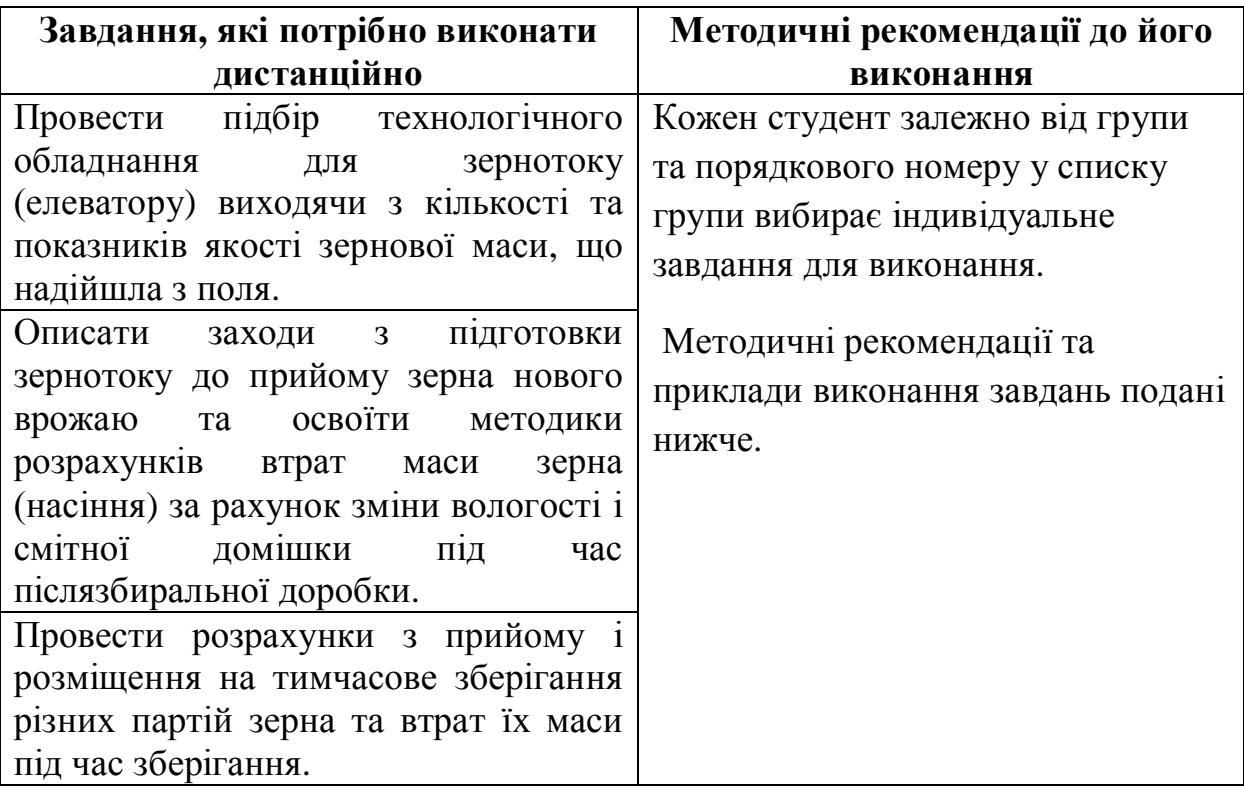

![](_page_1_Picture_252.jpeg)

## *4. Відеоматеріали з навчальної практики*

#### *5. Критерії оцінки навчальної практики*

Загалом, за всі виконанні вірно завдання студент може отримати 100 балів.

За кожну розрахункову роботу по 25 балів і в сумі 75 балів.

Ще 25 балів студент отримує за перегляд і анатоційний опис на 1 сторінку мінімум 3 навчальних фільмів (по одному з кожної теми практичного заняття).

#### **6. Звітність студента за виконання дистанційних завдань практики**

Звіт про практику кожний студент складає індивідуально. Зміст його обумовлений програмою практики і відображає все, що студент вивчив за період практики та виконав індивідуальні завдання.

Звіт оформлюється за вимогами, які встановлює навчальний заклад, з обов'язковим урахуванням єдиного стандарту науково-конструкторської документації.

Обсяг роботи може орієнтовно становити 10-20 сторінок рукописного тексту. Але ініціювання автора щодо збільшення обсягу з метою більш повного і детального викладу окремих питань не обмежується.

Основні редакційні вимоги

Сторінки повинні мати поля (незалежно від того, рукописний текст чи друкований) мм: ліве - 30, праве -10, верхнє - 20 і нижнє - 20.

Не допускається вживання загальноприйнятих скорочень типу РР (розрахункова робота) тощо, за винятком таблиць.

Усі сторінки (включаючи рисунки, таблиці, фотографії) нумеруються за порядком, починаючи з третьої (на першій і другій сторінці номер не ставиться) проставляти номер слід у верхньому правому краї верхнього поля. Титульна сторінка оформляється за прийнятим зразком. Кожний розділ звіту ілюструють відповідними таблицями, графіками згідно з необхідністю.

#### **Виконанні завдання практики слід надсилати на електрону адресу:**

**- для студентів 3 курсу 1 та 2 групи агробіологічного факультету – zavadska3@gmail.com (викладач, доцент Завадська Оксана Володимирівна);**

**- для студентів 3 курсу 3 та 4 групи агробіологічного факультету [yazchsuk@gmail.com](mailto:yazchsuk@gmail.com) (викладач, доцент Ящук Надія Олександрівна).**

### **7. Методичні рекомендації та приклади виконання завдань**

**Тема 1. Ознайомлення з матеріально-технічною базою з післязбиральної доробки зерна та проведення підбору технологічного обладнання для зерно току (елеватору)**

*Приклад завдання*

![](_page_3_Picture_229.jpeg)

![](_page_3_Picture_230.jpeg)

### **Умовне розподілення зерна, що надходить на післязбиральну доробку та показники до яких слід довести зернову масу згідно стандарту**

![](_page_3_Picture_231.jpeg)

**Завдання 1.** Провести аналіз збиральної техніки та матеріально-технічної бази зернотоку. Характеристику комбайнового парку, [інвентарний](http://ua-referat.com/%D0%86%D0%BD%D0%B2%D0%B5%D0%BD%D1%82%D0%B0%D1%80%D1%96) [опис](http://ua-referat.com/%D0%9E%D0%BF%D0%B8%D1%81) технологічного обладнання зернотоку та інші дані [подати](http://ua-referat.com/%D0%92%D1%96%D0%B4%D0%BF%D0%BE%D0%B2%D1%96%D0%B4%D1%8C) у вигляді [таблиць](http://ua-referat.com/%D0%A2%D0%B0%D0%B1%D0%BB%D0%B8%D1%86%D1%96) 1 – 2.

При підборі технологічного обладнання використовують характеристики наявних в певному господарстві машин, або ж підбирають машини за власним бажанням та потребою, користуючись Інтернетом.

Таблиця 1.

**Характеристика комбайнового парку власного або орендованого.**

![](_page_4_Picture_328.jpeg)

 $14 \text{ T/ro}$   $\pi$   $*$  8  $\text{ro}$  $\pi$  = 112 $\text{r}$  = 500 $\text{r}$  : 112 $\text{r}$  = 4.5  $\text{r}$   $\text{m}$ 

якщо більше як 10 днів збирання врожаю, тоді планують 2 комбайни, а якщо більше 20 – 3 комбайни

 $14*(8*2) = 224$  (T)

Таблиця 2.

**Інвентарний опис технологічного обладнання зернотоку**

| Найменування             | Марка        | Кількість, | Продуктивність, |  |
|--------------------------|--------------|------------|-----------------|--|
| устаткування             |              | ШT         | T/POJ           |  |
| Стаціонарні зерноочисні  | 3AB-25       |            | 25              |  |
| агрегати                 |              |            |                 |  |
| Пересувні<br>зерноочисні | $OBC-25$     |            | 25              |  |
| машини                   |              |            |                 |  |
| Зерносушарка             | <b>СЗШ-8</b> |            | 8               |  |
| Вентильовані бункера     | $BB-25$      |            | 25              |  |
| Протруйник насіння       | $\Pi$ C-10   |            | 10              |  |
| Зернокидач               | $\Pi$ C-100  |            | 100             |  |
| Машини для вторинної     | $CM-4$       |            |                 |  |
| очистки                  |              |            |                 |  |
| Разом                    |              |            |                 |  |

**Завдання 2.** Провести розрахунок максимального середньодобового надходження зерна на тік.

а) Визначити максимальне середньодобове надходження зерна на тік, яке лежить в основі всіх розрахунків потреби зернотоку в технологічному обладнанні та площах критого току або спеціального майданчика. Розрахунок проводять за формулою:

$$
\mathbf{M}_{\mathbf{X}} = \mathbf{Q} * \mathbf{A}_{\mathbf{H}} \mathbf{B} * \mathbf{1}, \mathbf{1}
$$
 (1)

де: **МХ**- максимальне середньодобове надходження зерна на тік, т/добу; **Q** кількість комбайнів що працюють на обмолоті зерна, шт; **Дн.В** – денна [норма](http://ua-referat.com/%D0%9D%D0%BE%D1%80%D0%BC%D0%B0) виробітку на обмолоті на один комбайн, т/га; **1,1** - коефіцієнт підвищення продуктивності при оптимальних умовах збирання врожаю.

$$
M_X = 2 * 112 * 1, 1 = 246 m
$$

![](_page_5_Figure_0.jpeg)

## б) Розробити графік надходження зерна на тік.

![](_page_5_Figure_2.jpeg)

**Завдання 3.** Зробити висновок з даної роботи.

Зробити загальний висновок про наявне матеріально технічне забезпечення господарства, зазначивши його додаткову потребу чи надлишок.

### **Тема 2. Технологія приймання та післязбиральної обробки зерна**

**Завдання 1.** Описати заходи з підготовки зернотоку до прийому зерна нового врожаю.

Розробити приблизний робочий план підготовки зернотоку до роботи в новому сезоні. При цьому вказати дати проведення відповідних заходів та відповідального за його проведення. Робочий план подати у вигляді таблиці.

Таблиця 1.

![](_page_6_Picture_243.jpeg)

#### **Робочий план підготовки зернотоку до роботи в новому сезоні**

*Кожен студент самостійно розробляє робочий план підготовки зернотоку до роботи в новому сезоні*

### **Завдання 2.** Провести аналіз та описати технології післязбиральної обробки зернового вороху \_\_\_\_*пшениці*\_\_ виходячи з отриманих даних.

Визначити необхідність проведення технологічних операцій післязбиральної доробки та описати: технологію проведення попереднього очищення зернового вороху; сушіння зернового вороху; первинного очищення зернового вороху; вторинне очищення насіннєвого і продовольчого зерна та доведення його до відповідних класів якості; очищення від

важковідокремлюваної домішки партій насіннєвого зерна і партій високоякісного продовольчого зерна.

*Кожен студент самостійно виходячи зі своїх данних по вмісту домішок та вологості зерна визначає необхідність проведення тієї чи іншої операції.*

*Описує кожну з них виходячи із призначення зерна та його властивостей.*

**Завдання 3.** Провести кількісно-якісний облік при післязбиральній обробці зерна.

У період зберігання зерна відбуваються зміни в масі та якості, при цьому може бути й збільшення маси зерна. Розрахунки по кількісно-якісному обліку проводиться тільки після перемішування всього зерна що знаходиться на обробці та встановлення відповідності виявленої недостачі величині втрат.

Розрахунок розміру втрат маси в результаті зниження вологості провести за формулою:

$$
X_1 = 100 * (A-B) / 100 - B,
$$
 (1)

де: **Х<sup>1</sup>** – розмір втрат вологи від зниження вологості, %; **А** - показник вологості по надходженню,%; **В** - показник вологості по витраті, %.

Визначення втрати в масі зерна від зниження вмісту домішок провести за формулою:

$$
X_2 = (B - \Gamma) * (100 - X_1) / (100 - \Gamma),
$$
 (2)

де: **Х<sup>2</sup>** - відсоток втрат у масі, %; **В** – вміст смітної домішки при надходженні, %; **Г** – вміст смітної домішки за витратами, %.

Результати розрахунків занести в таблицю 2.

*Студент виходячи зі своїх даних по вмісту домішок і вологості зерна, цільового призначення та наявного обладнання для післязбиральної доробки проводить розрахунки з очищення та сушіння різних партій зерна.*

## Таблиця 2.

# **Розмір втрат маси зерна в результаті зниження вологості та вмісту домішок**

![](_page_8_Picture_349.jpeg)

**Завдання 1.** Провести розрахунки з прийому і розміщення на тимчасове зберігання партій насіннєвого зерна.

Описати правила прийому та розміщення на тимчасове зберігання партій насіннєвого зерна. Охарактеризувати місце та умови тимчасового зберігання. Розробити проект плану розміщення насіннєвого зерна.

*Студент має зазначити особливості тимчасового зберігання зерна досліджуваної культури, зокрема насіннєвого призначення. При цьому зазначивши спосіб та режим тимчасового зберігання, охарактеризувавши місце та умови зберігання, можливий термін зберігання зерна досліджуваної культури враховуючи показники вологості, вмісту домішок та умови зберігання.*

*Розробити план розміщення насіннєвого зерна враховуючи масу зерна та спосіб і місце зберігання.*

*Приклад розрахунку площі для зберігання насіннєвого зерна пшениці*  $22,04m/0,75m/m^3/2M = 14,7m^2$ 

Таблиця 1.

## **Проект плану розміщення насіннєвого зерна** *пшениці* **сорту** *Поліська 90* **на тимчасове зберігання**

![](_page_9_Picture_284.jpeg)

Зберігання партій насіннєвого зерна проводять у відкритих приміщеннях до початку післязбиральної обробки, попереднього очищення, сушіння, первинного та вторинного очищення і т. д.

**Завдання 2.** Провести розрахунки з прийому і розміщення на тимчасове зберігання партій продовольчого зерна.

Описати правила прийому та розміщення партій продовольчого зерна на тимчасове зберігання. Охарактеризувати місце та умови тимчасового зберігання. Розробити проект плану розміщення продовольчого зерна.

*При виконанні даного завдання студент зазначає особливості тимчасового зберігання зерна досліджуваної культури, зокрема продовольчого та за можливості фуражного призначення. При цьому зазначивши спосіб та режим тимчасового зберігання, охарактеризувавши місце та умови зберігання, можливий термін зберігання зерна досліджуваної культури враховуючи показники вологості, вмісту домішок та умови зберігання.*

*Розробити план розміщення продовольчого та фуражного зерна враховуючи масу зерна та спосіб і місце зберігання.*

*Приклад розрахунку площі для зберігання продовольчого зерна пшениці 388,48т / 0,75т/м<sup>3</sup> / 0,5м = 1035,95м 2*

Таблиня 2.

#### **Проект плану розміщення продовольчого зерна** *пшениці* **на тимчасове зберігання**

![](_page_10_Picture_414.jpeg)

**Завдання 3.** Провести розрахунок природних втрат зерна при тимчасовому зберіганні на току

Провести розрахунки природних втрат за фактичним терміном зберігання та здійснити списання загальних втрат.

Розрахунок розміру втрат маси провести за формулою:

$$
X = a * 6 / 90,
$$
 (1)

де: **Х** – розмір природних втрат,%; **а** – фактичний термін зберігання, діб; **б** – норма природних втрат тимчасового зберігання,%. **90**- максимальний термін тимчасового зберігання.

Норми природних втрат визначають залежно від умов та термінів зберігання користуючись довідником «Обмежувально-контрольні норми природних втрат при зберіганні зерна».

Таблиця 3.

## **Обмежувально-контрольні норми природних втрат під час зберігання зерна, %**

![](_page_10_Picture_415.jpeg)

*Приклад розрахунку природних втрат при зберігання насіннєвого зерна пшениці*

*Х= а \* б / 90 = 75\* 0,07 / 90 = 0,058 (%)*

Результати розрахунку природних втрат занести в таблицю 4.

Таблиця 4.

| природит втрати эсрпа при тим несовом<br>Joeph amm noro ma ron |             |             |           |                     |             |  |  |
|----------------------------------------------------------------|-------------|-------------|-----------|---------------------|-------------|--|--|
|                                                                | Маса до     | Термін      | Норма     | Втрати в<br>масі, т | Маса після  |  |  |
| Партія №,                                                      | зберігання, | зберігання, | природних |                     | зберігання, |  |  |
|                                                                |             | діб         | втрат, %  |                     |             |  |  |
|                                                                | 22,04       | 75          | 0,058     | 0,013               | 22,027      |  |  |
|                                                                |             |             |           |                     |             |  |  |
|                                                                |             |             |           |                     |             |  |  |

**Природні втрати зерна при тимчасовому зберігання його на току**

**Завдання 4.** Провести розрахунки по визначенню маси та якості готової продукції після проведення післязбиральної обробки та тимчасового зберігання.

Таблиця 5.

| Показники                                      | Партії зерна |               |         |  |  |
|------------------------------------------------|--------------|---------------|---------|--|--|
|                                                | Насіннєвий   | Продовольче   | Фуражне |  |  |
|                                                | фонд         |               |         |  |  |
| Маса зерна до                                  | 29,3         | 448,7         | 22      |  |  |
| післязбиральної доробки, т                     |              |               |         |  |  |
| Загальні втрати маси, т                        | 7,273        | 98,54         | 3,84    |  |  |
| Маса зерна після<br>післязбиральної доробки, т | 22,027       | 350,16        | 18,16   |  |  |
| Загальні втрати маси, %                        | 25           | 22            | 17      |  |  |
| Основні показники якості:                      |              |               |         |  |  |
| Вміст смітної домішки, %                       | N            | $\mathcal{D}$ | 5       |  |  |
| Вміст зернової домішки, %                      | ↑            |               | 15      |  |  |

**Маса та якість готової продукції після післязбиральної обробки**

**Завдання 5.** Зробити висновок до даної роботи.

Зробити загальний висновок про організацію тимчасового зберігання зерна насіннєвого та продовольчого призначення, зазначити неохідність проведення контролю за ним в процесі зберігання.